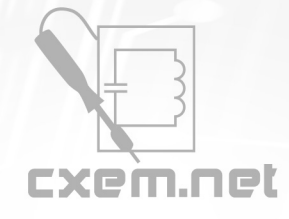

**Список радиокомпонентов к статье:** Наблюдения за уровнями сигналов вещательных КВ радиостанций на 15 МГц

**Краткое описание:** Компьютерный визуальный просмотр уровней вещательных радиостанций 15 МГц диапазона.

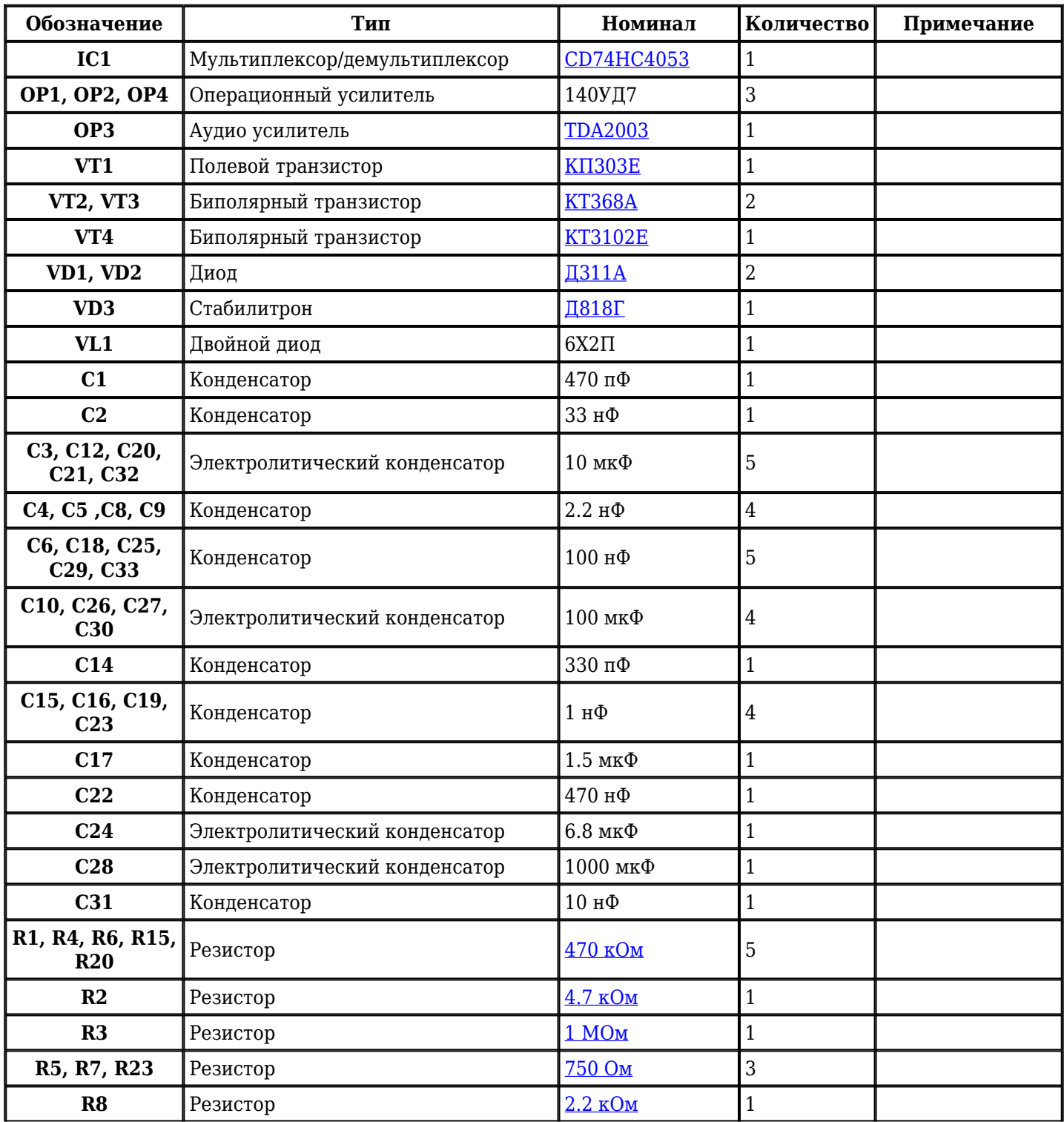

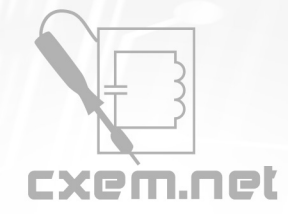

## Перечень радиокомпонентов

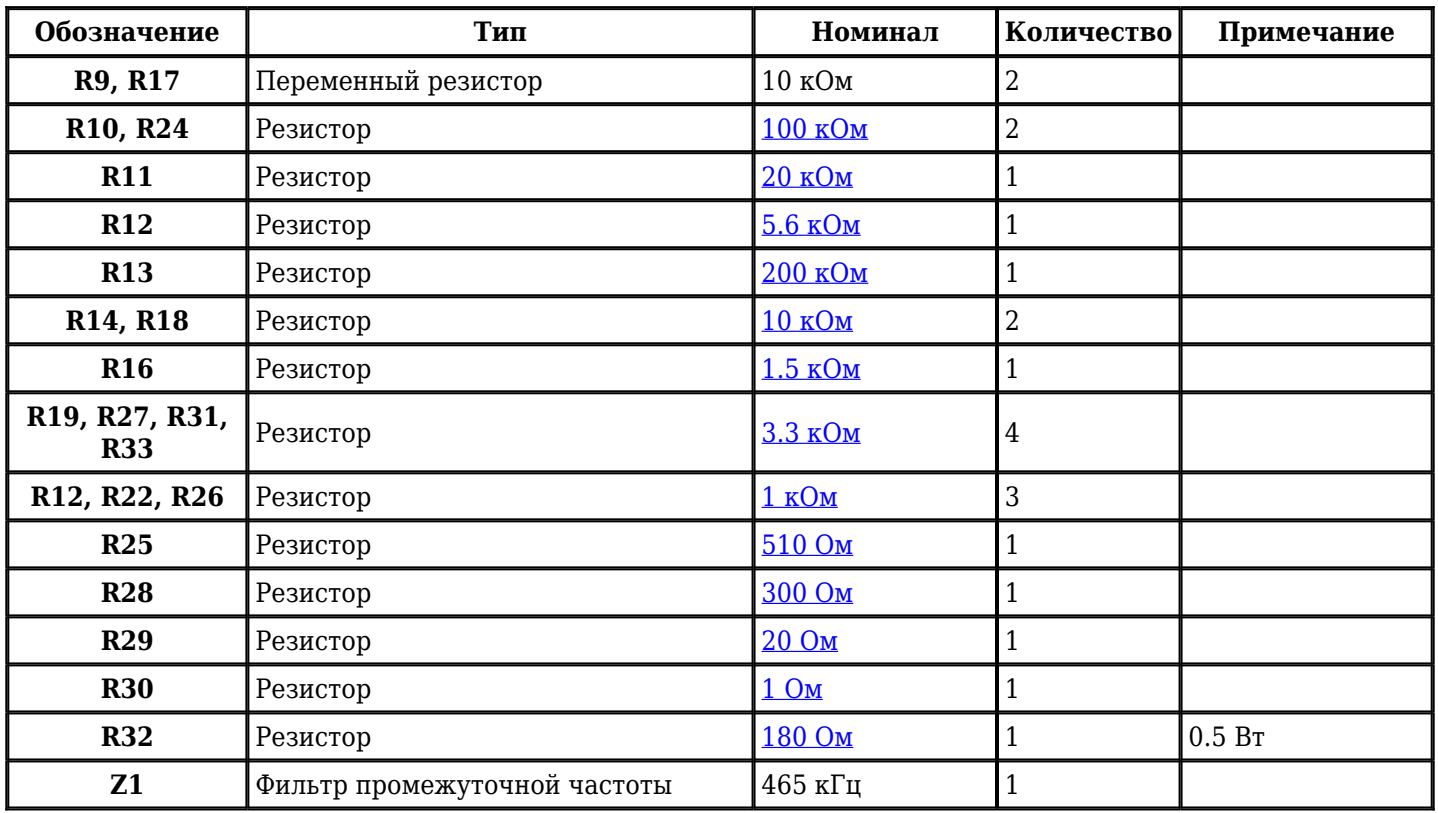

Добавить компоненты

**URL статьи на сайте:** <http://cxem.net/cb/1-107.php>

**Автор:** [r9o-11](http://cxem.net/profile/49) **Дата публикации:** 07.01.2013